## **Rechnungsausgangsjournal**

Mit dem Rechnungsausgangsjournal können Listen der Rechnungsausgänge einzelner Mandanten gedruckt werden.

Wählen Sie einen Mandanten aus und geben Sie den Zeitraum ein, an denen die Rechnungen erfolgten.

Es besteht zudem die Möglichkeit, alle Rechnungen von einem Kunden anzuzeigen.

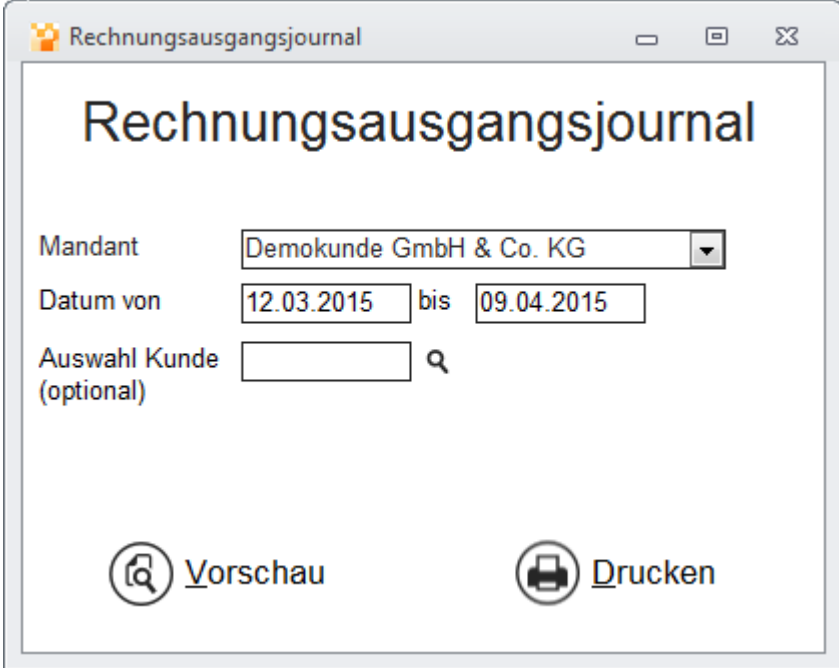

## **Rechnungsjournal – Vorschau**

Diese Vorschau kann als Dokument gedruckt werden:

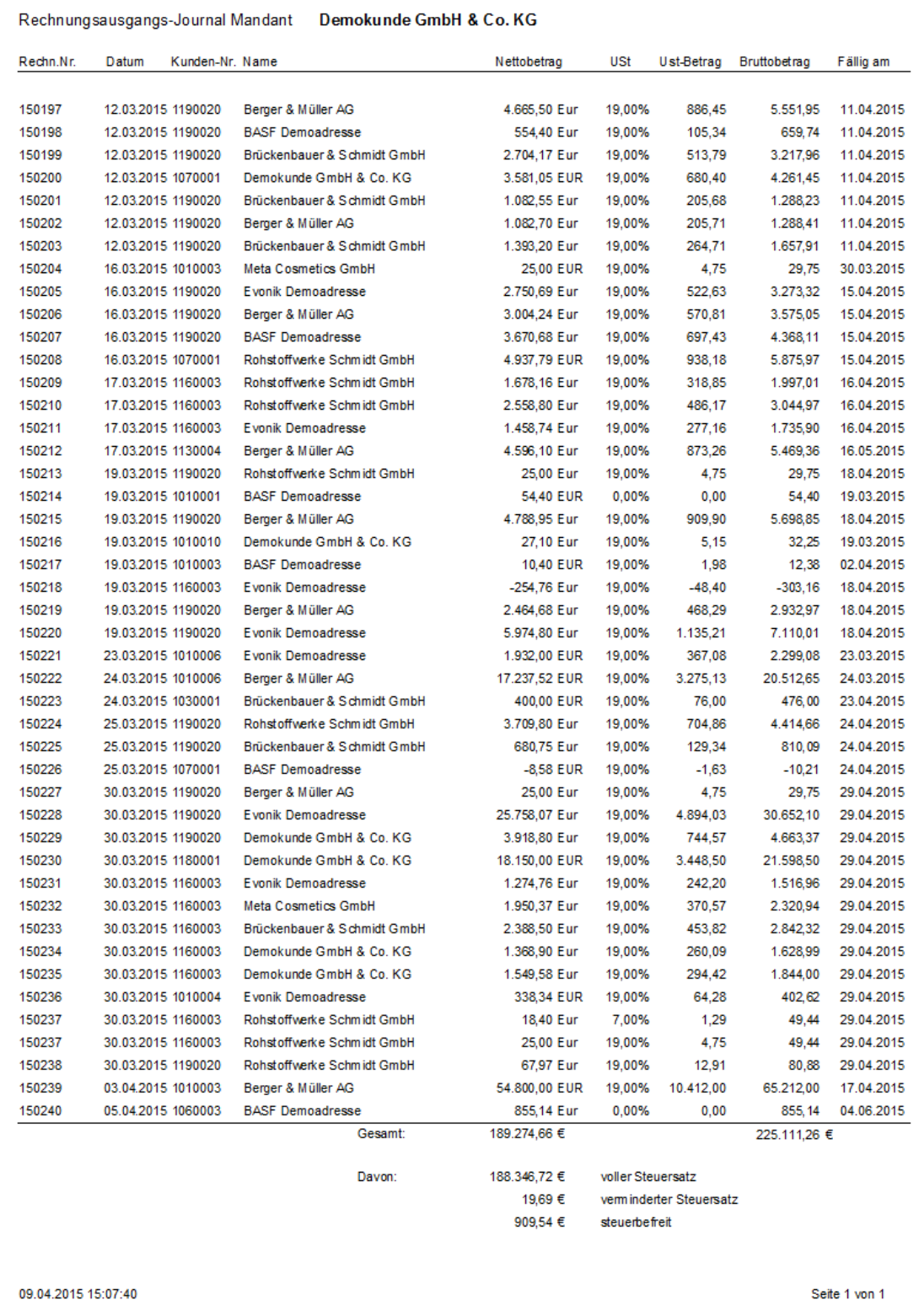